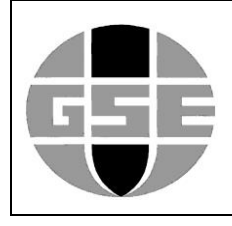

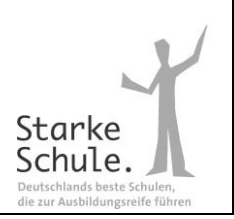

## **Bargeldloses Bezahlen an der GSE - MensaMax**

Liebe Schulgemeinde,

die Digitalisierung schreitet voran, so auch an der GSE. Bis zum Ende des 1. Schulhalbjahres möchten wir das Bezahlen mit Bargeld an der Schule durch den Einsatz des Bezahlsystems "MensaMax" ersetzen. Die Entgegennahme von Bargeld in der Caféteria und dem Bistro ist zum einen ein "Zeitfresser" im Ablauf und entspricht auch nicht immer hygienisch den Anforderungen (was sich ja deutlich während der Coronapandemie überall gezeigt hat), zum anderen nehmen die Banken mittlerweile Gebühren für das Einzahlen von Bargeld (das vorher noch aufwendig gezählt werden muss).

Für die Umstellung gilt folgender Fahrplan: Nach den Herbstferien wird es bis zum 02.02.2024 nur noch in der Caféteria möglich sein, mit Bargeld zu bezahlen; und das auch nur noch an einer Ausgabestelle. Die andere Ausgabe wie auch das Bistro arbeiten dann ausschließlich bargeldlos. Um sehr lange Wartezeiten zu vermeiden, sollte also dafür gesorgt sein, dass jederzeit genügend Guthaben auf dem Schülerausweis gebucht ist. In der Regel sollte die Aufladung von zu Hause aus erfolgen. Im Notfall kann in der 2. Pause bei Frau Fuchs (LMF-Raum im G-Gebäude unten) auch eine Aufladung über Bargeld (nur Geldscheine, selbstverständlich gegen eine Quittung) erfolgen. Dabei ist aber zu beachten, dass es in der Regel es 1-2 Werktage dauert, bis eine Einzahlung dann auch "auf der Karte" verbucht ist und dann entsprechend damit bezahlt werden kann. Ein direktes Bezahlen nach Bargeld-Aufladung geht also nicht!

Alle Schüler/innen sind mittlerweile mit dem Schülerausweis ausgestattet und im System von MensaMax angelegt. Sollten die Zugangsdaten verloren gegangen sein, können Sie diese über das Sekretariat unserer Schule bekommen.

Wichtig für die Erstbenutzung: Zunächst wurde ein Tageslimit pro Konto festgelegt. Damit Ihr Kind mit der Karte etwas bezahlen kann, muss dieses Limit entweder entfernt oder erhöht werden. Dies können nur Sie in den Einstellungen vornehmen! Ebenfalls wichtig: In den Kiosk-Einstellungen gibt es die Kategorien grün-gelb-rot; bitte hier bei Limit einen hohen Betrag eingeben (z. B. 999, - €). Da unser komplettes Angebot unter "grün" läuft, vor allem hier auf die Einstellung achten (die Höhe des eingestellten Betrages hat hier faktisch keine Relevanz). Für alle anderen Mitglieder der Schulgemeinde werden wir in den kommenden Wochen Ausweise bzw. Bezahlkarten erstellen, also für alle Mitarbeitenden und Gäste. Wir hoffen auf eine möglichst reibungsarme Umstellung. Dies können Sie unterstützen, indem Sie möglichst schnell auf MensaMax umsteigen. Vielen Dank!

Freundliche Grüße

Jeyn

**Schulleiter** Herr Meyerding Telefon: 06424-940122 meyerding.mirko@gse.schule

Kooperative Gesamtschule des Landkreises Marburg-Biedenkopf

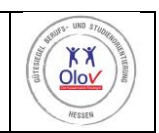

Zur Gesamtschule 21 ⚫ 35085 Ebsdorfergrund ⚫ Tel: 06424-94010 ⚫ Fax: 06424-4002 Email: verwaltung@gse.schule ⚫ www.gse.schule